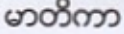

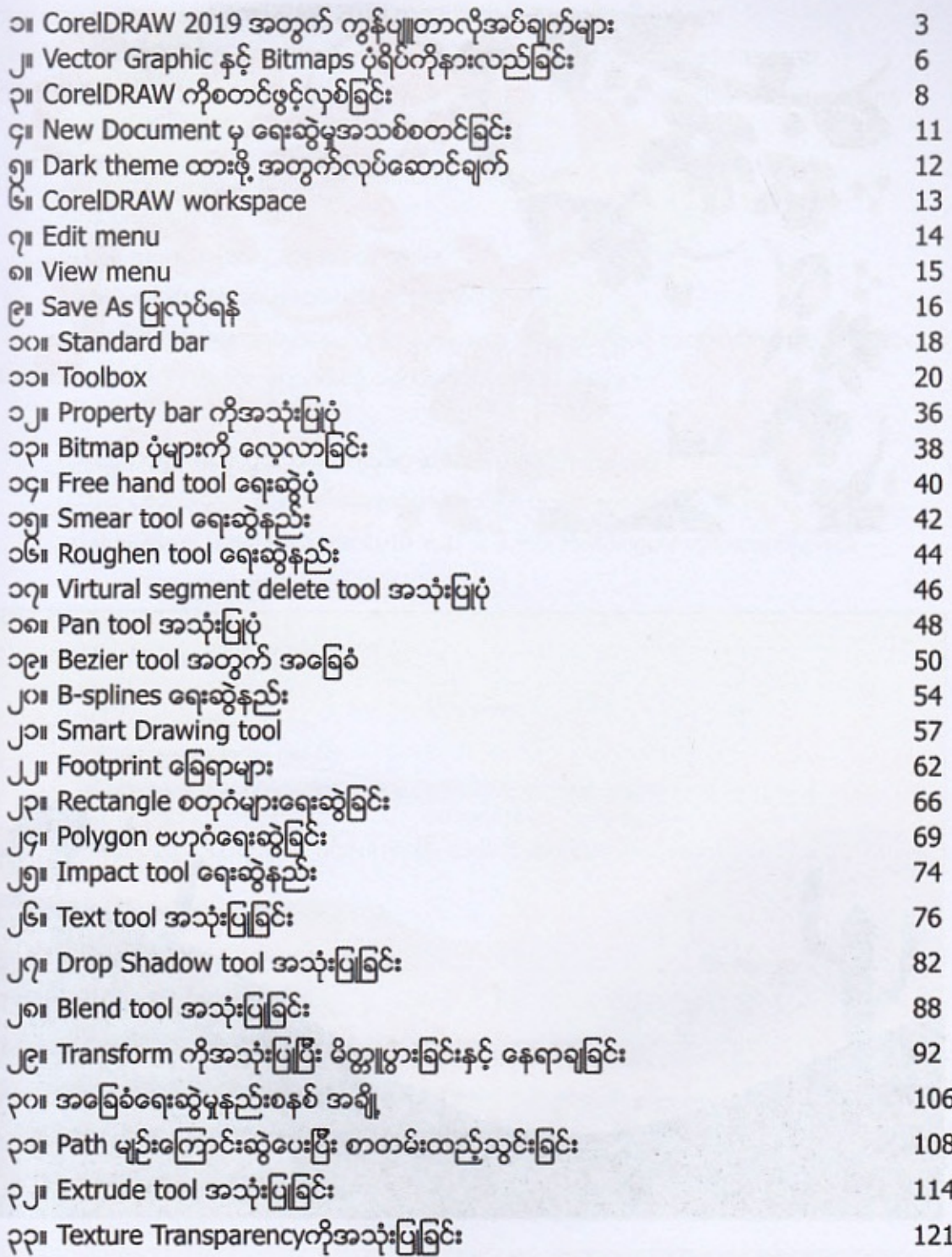

 $\mathcal{A} = \{ \mathcal{A} \}$